## **RESETTING PASSWORD**

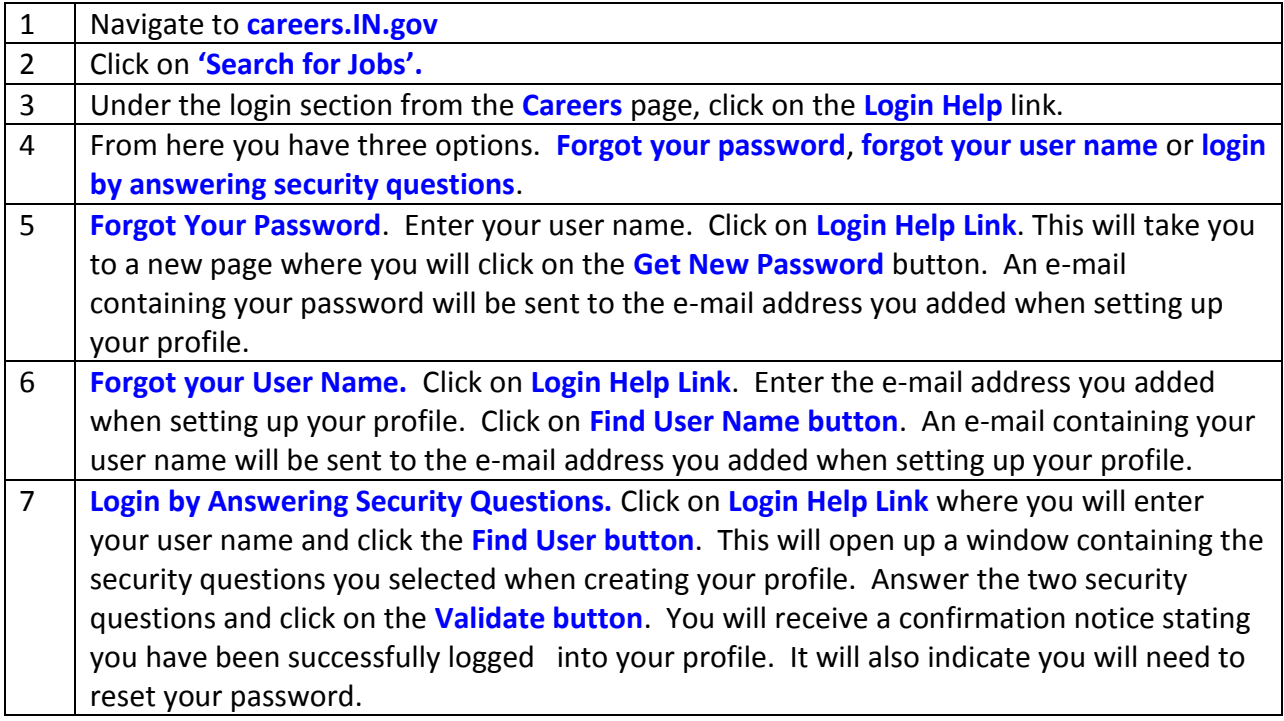